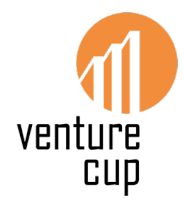

## **Såhär lägger du till co-creators!**

## En guide i 8 enkla steg

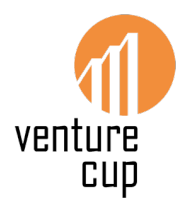

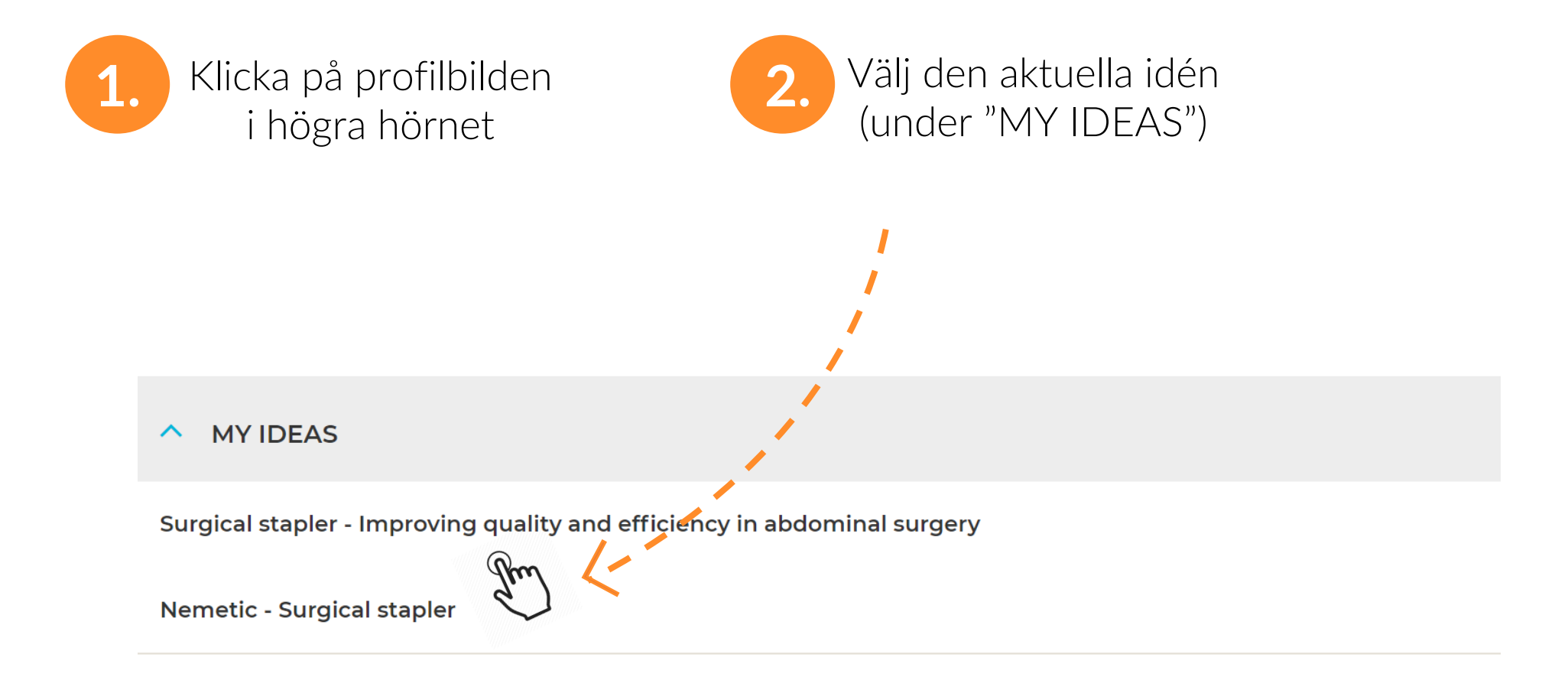

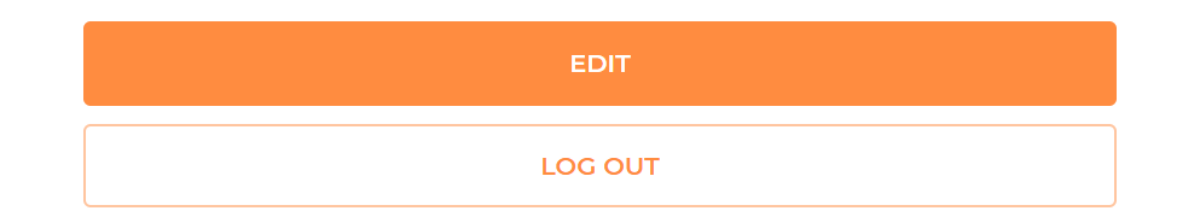

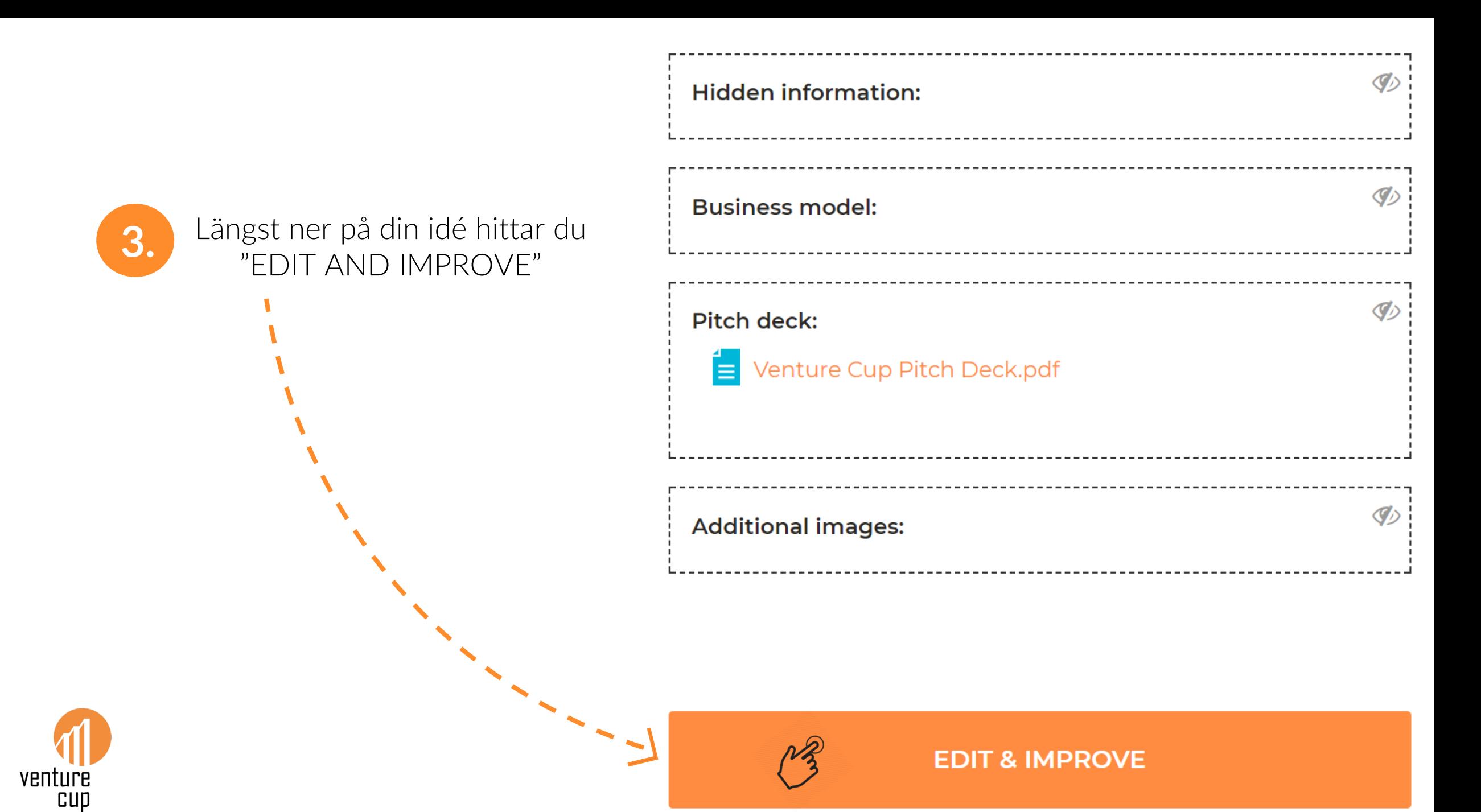

## Add co-creators

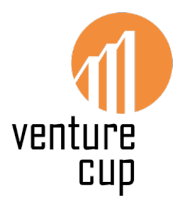

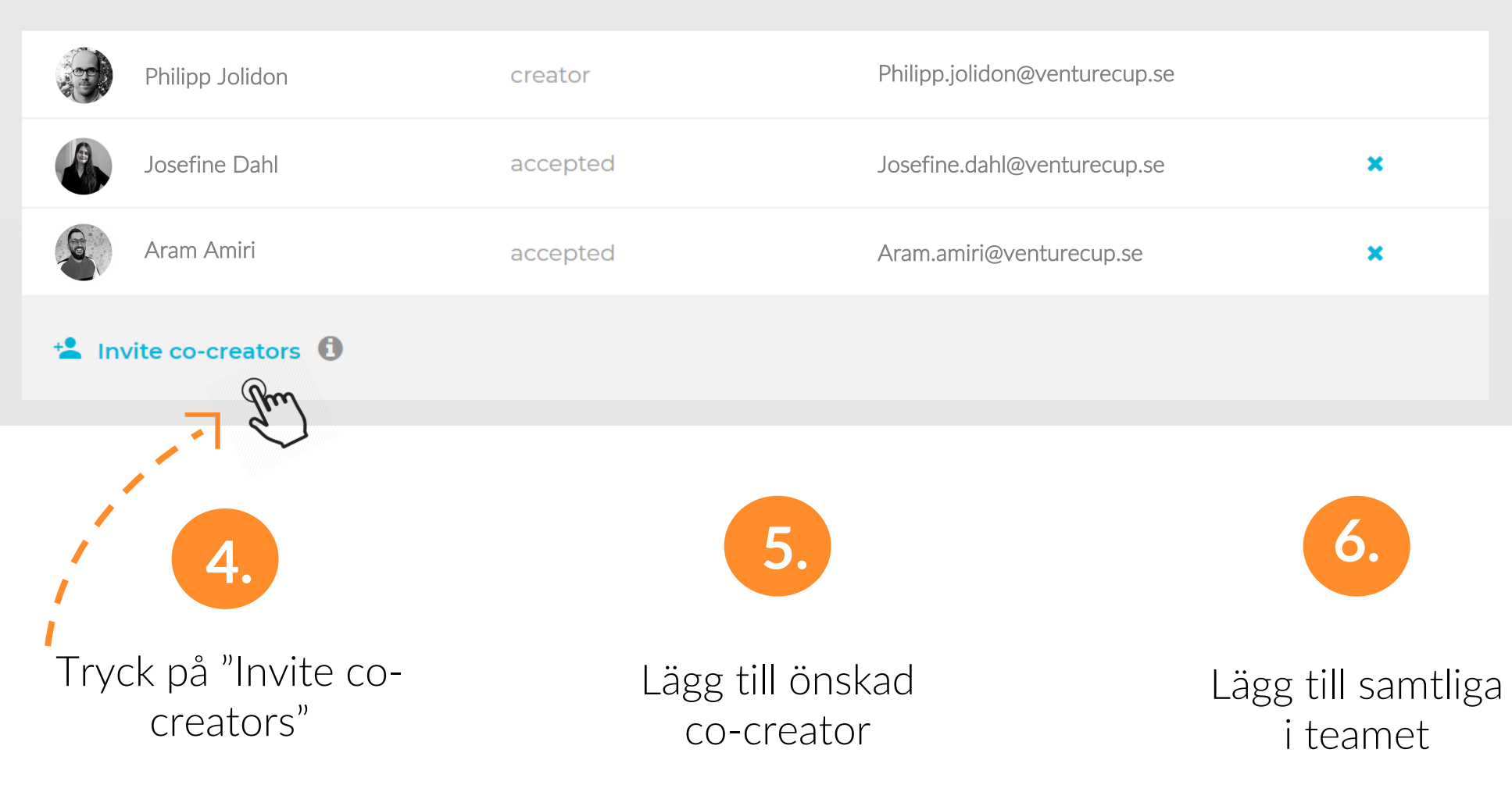

*OBS! De du bjuder in måste ha en profil på Idea Hunt*

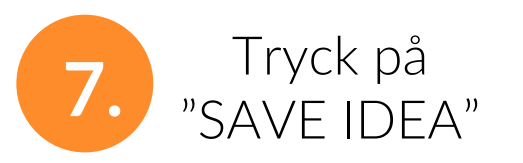

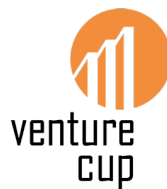

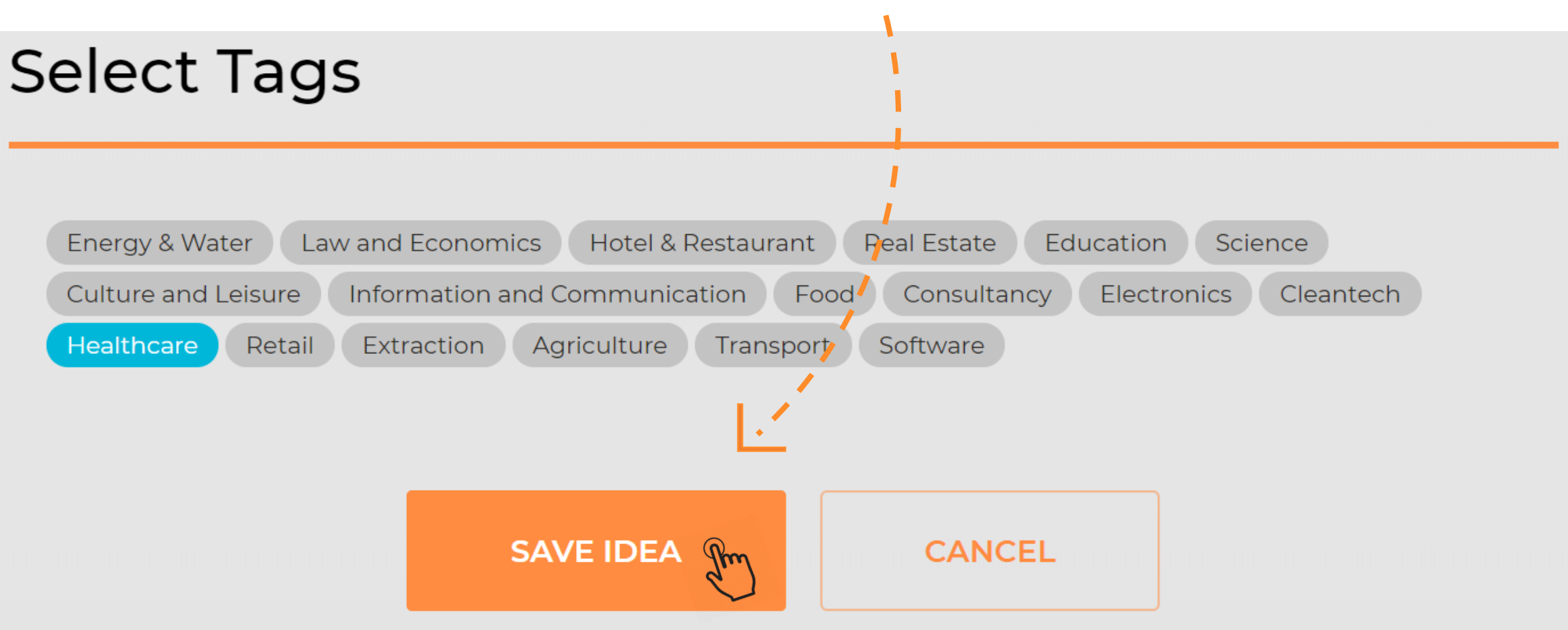

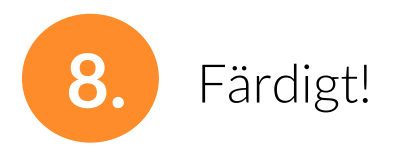